## **LABINVENT (InventIrap) - Evolution #2590**

## **Améliorations diverses**

12/19/2014 11:03 am - Etienne Pallier

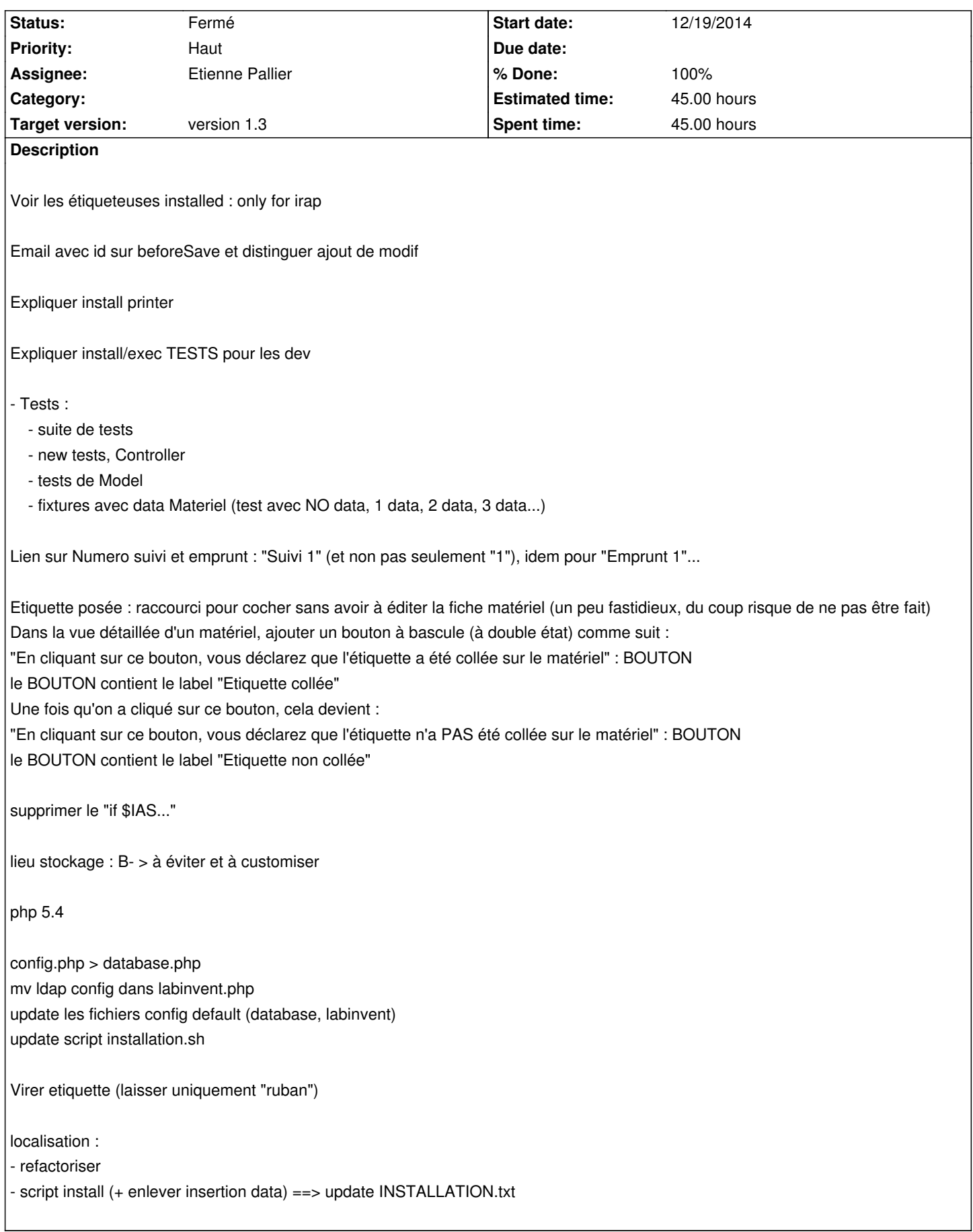